Cheat sheet

Philip Wadler University of Edinburgh

AIPL, Heriot Watt Tuesday 19 August 2014

## Cheat sheet: getting started

yourmachine: ssh yourname@osiris.macs.hw.ac.uk password:

-bash-4.1\$ export PATH=/home/others/philw/links:\$PATH

-bash-4.1\$ export LINKS\_LIB=/home/others/philw/links

-bash-4.1\$ rlwrap links

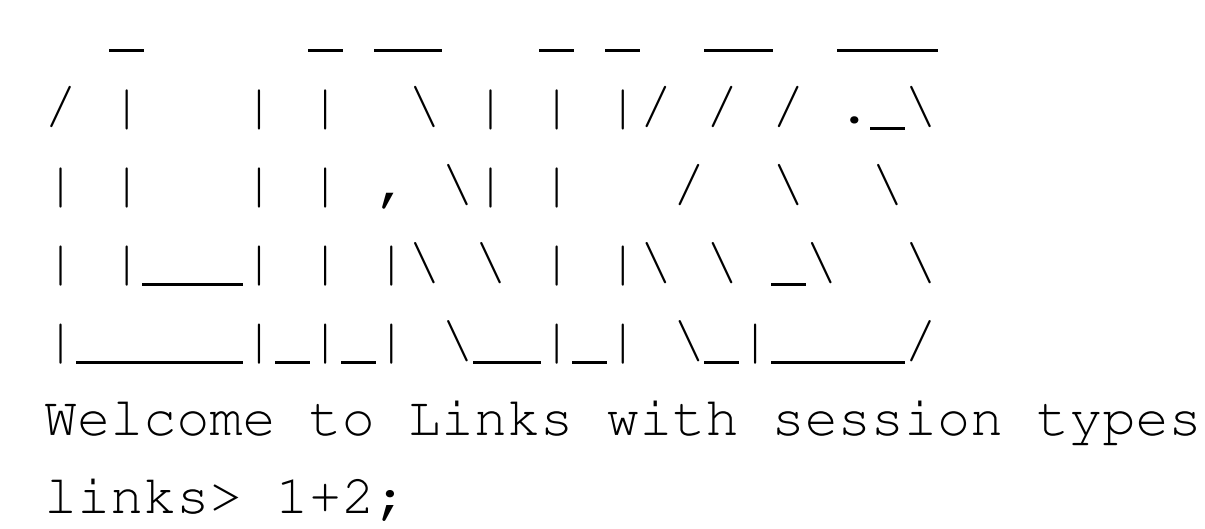

3 : Int

## Cheat sheet: types

- Type type  $X = T$
- Output
	- ! T. S
- Input ! T. S
- Offer  $(n \geq 0)$  $[\,\&\mid L_1\colon S_1,\cdots,L_n\colon S_n\mid \&\,]$
- Select  $(n \geq 0)$  $[+] L_1: S_1, \cdots, L_n: S_n |+]$
- Recursion

 $mu X . S[X]$ 

## Cheat sheet: terms

• Output

var  $s'$  = send ( $t$ ,  $s$ )

• Input

var  $(x, s')$  = receive  $(s)$ 

- Offer  $(n \geq 0)$  $offer(s)$  { case  $L_1 \rightarrow s_1$ case  $L_n \rightarrow s_n$ }
- Select  $(n \geq 0)$ select  $L s$

## Cheat sheet: functions

```
• Functions (n \geq 0)sigf: (T_1, \cdots, T_n) \Rightarrow Tfun f(x_1, \dots, x_n) {
 · · ·
}
```
• Fork

```
sig fork: (s \tilde{\rightarrow} EndBang) \tilde{\rightarrow} \tilde{\rightarrow}
```
• Print

```
sig print : (String ) ~> ()
```
• Error

```
sig error: (String) \tilde{ } > t
```